### << CorelDRAW X6 >>

, tushu007.com

<< CorelDRAW X6 >>

13 ISBN 9787115297297

10 ISBN 7115297290

出版时间:2013-1

页数:256

字数:466000

extended by PDF and the PDF

http://www.tushu007.com

 $\Theta$ 

CorelDRAW X6  $\qquad$  CorelDRAW  $\qquad$  6

CorelDRAW X6

 $\begin{array}{ccc} \text{CoreIDRAW X6} \end{array}$   $\begin{array}{ccc} \text{CoreIDRAW} \end{array}$ 

CorelDRAW X6

<< CorelDRAW X6 >>

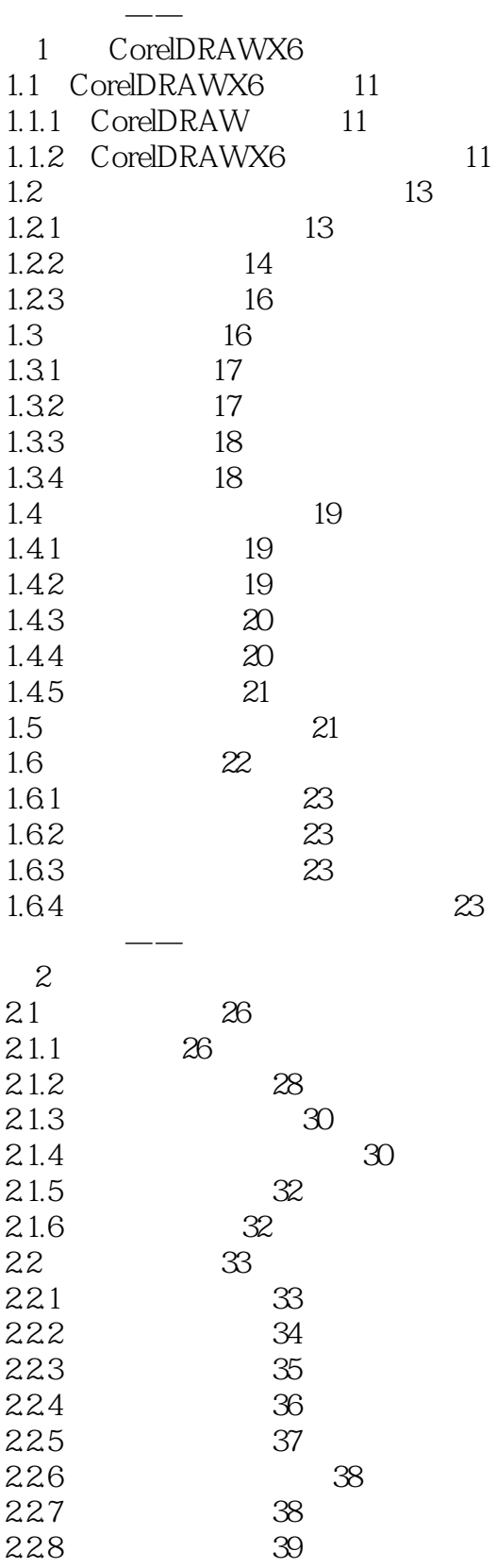

# << CorelDRAW X6 >>

, tushu007.com

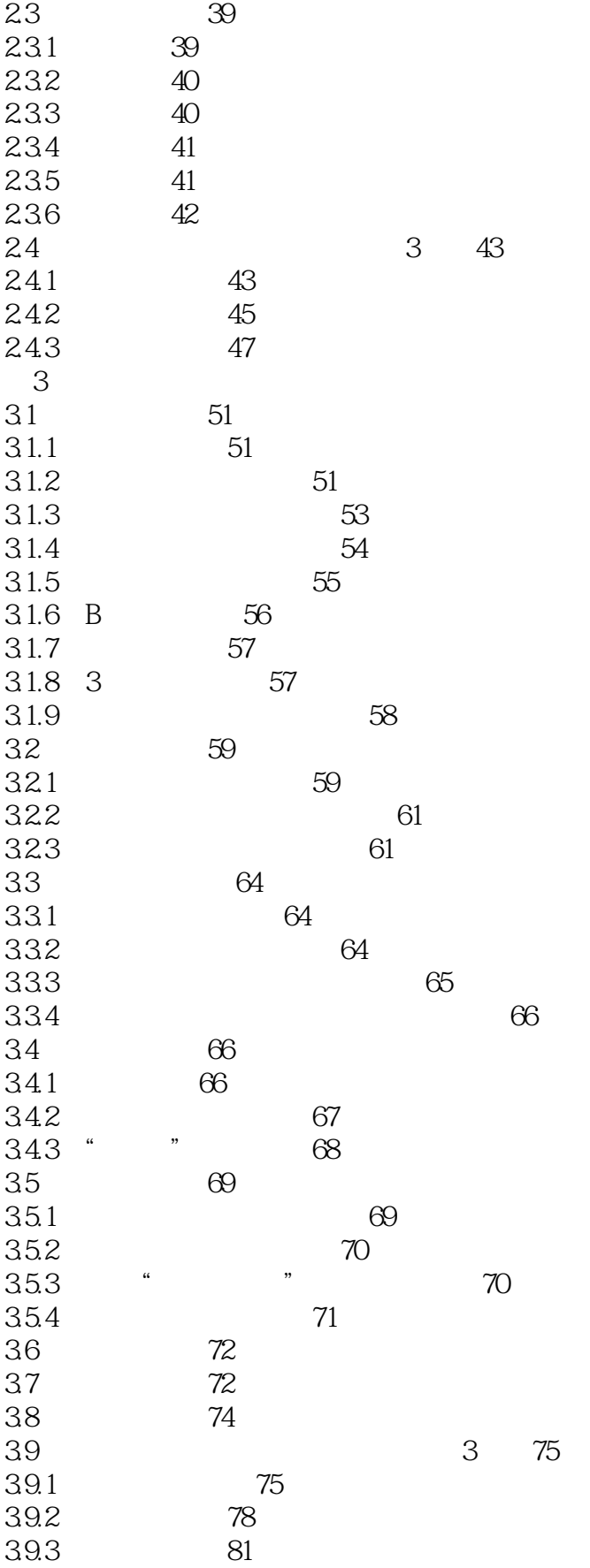

# <<br/> CorelDRAW X6

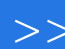

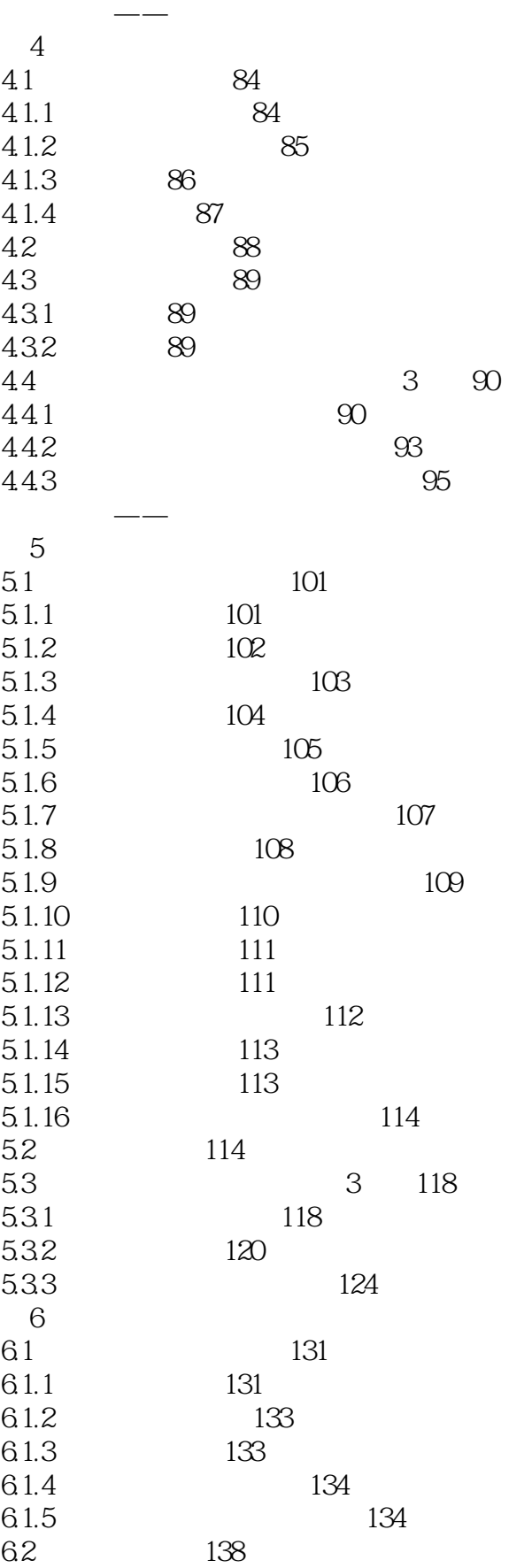

# << CorelDRAW X6 >>

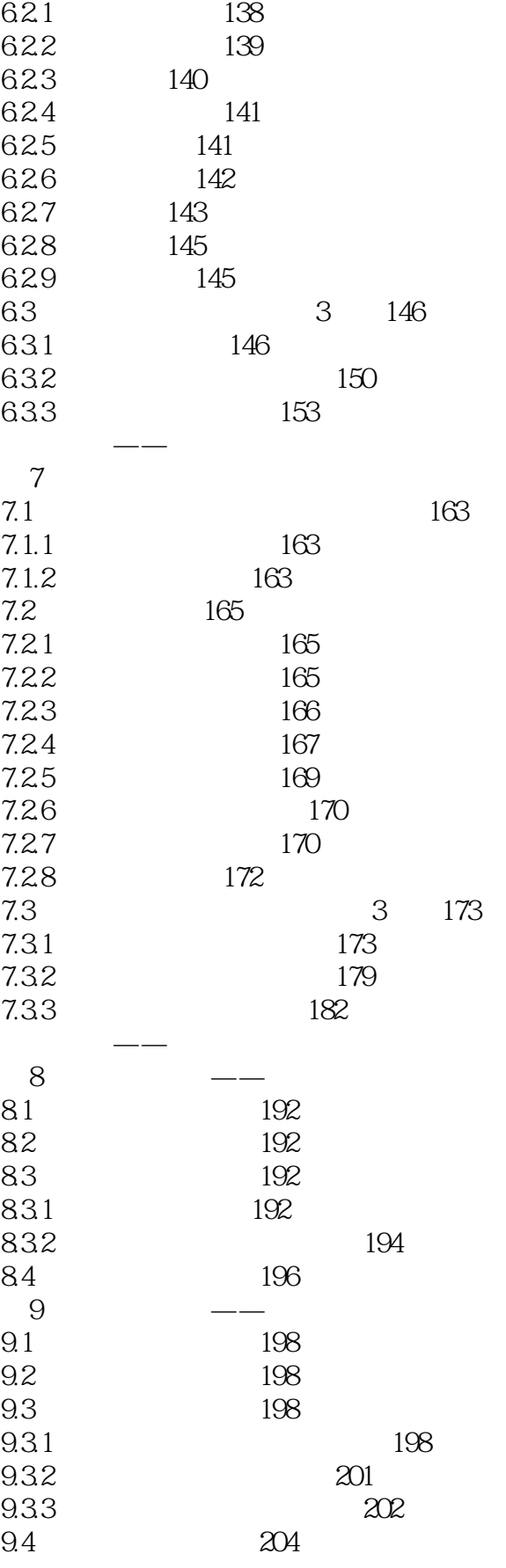

# << CorelDRAW X6

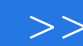

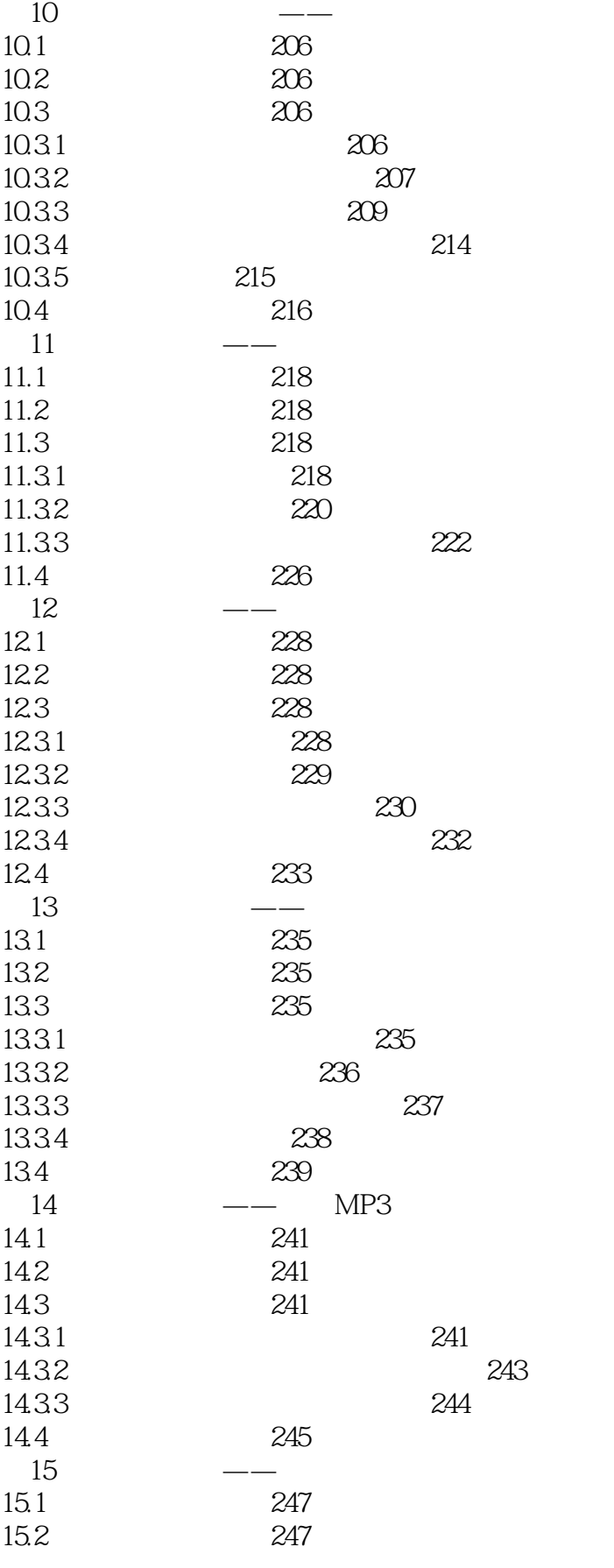

# << CorelDRAW X6 >>

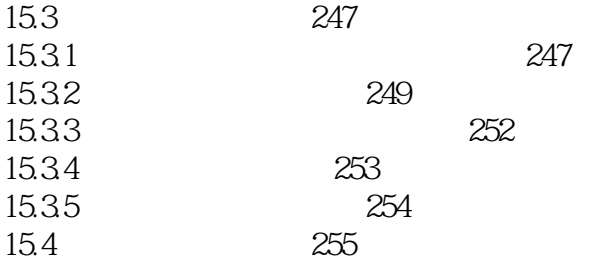

<< CorelDRAW X6 >>

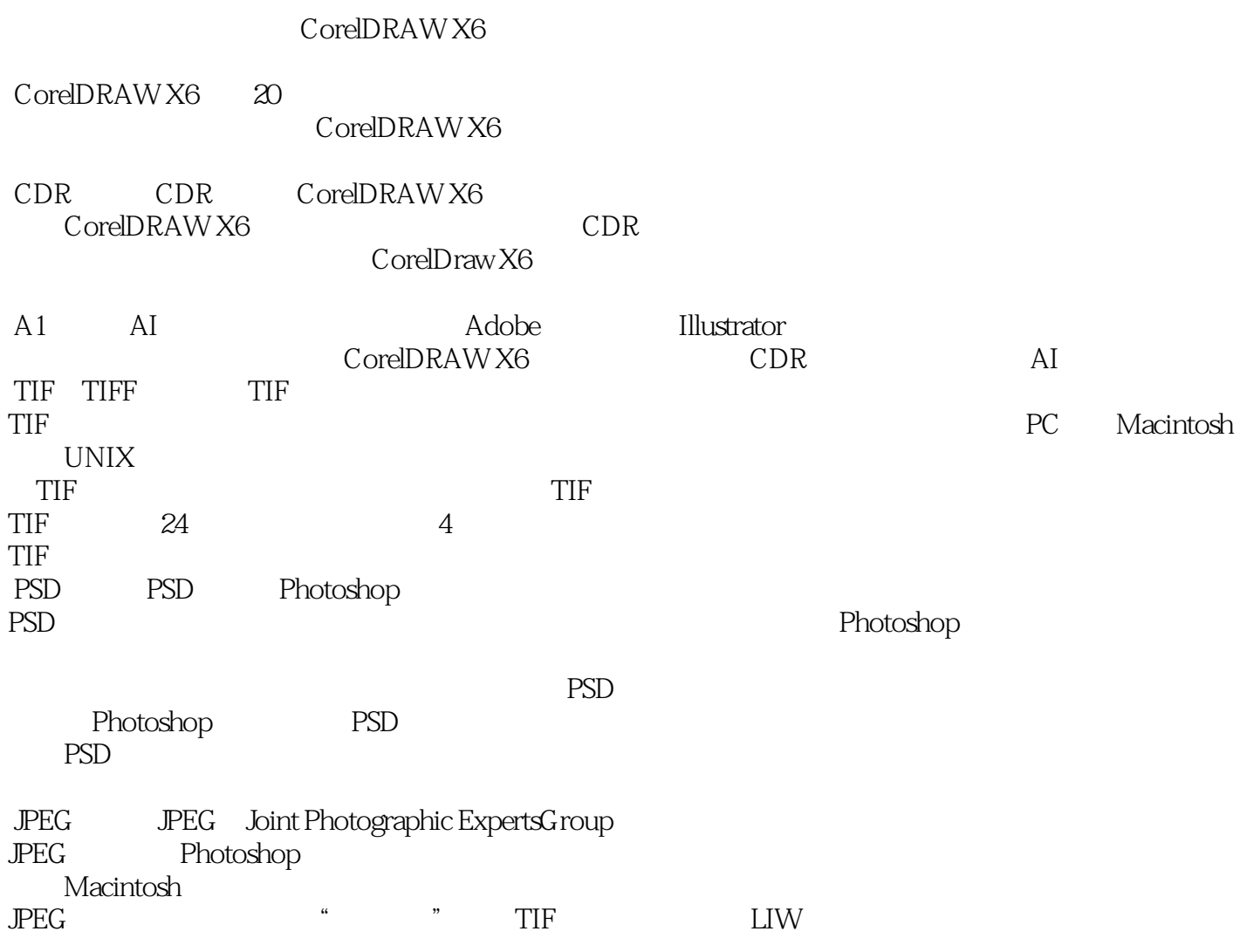

, tushu007.com

CorelDRAW X6  $\qquad \qquad \qquad \qquad$  CorelDRAW X6

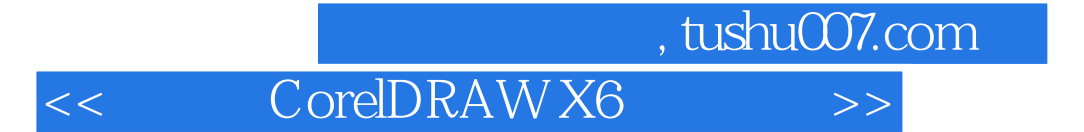

 $ppt$ 

本站所提供下载的PDF图书仅提供预览和简介,请支持正版图书。

更多资源请访问:http://www.tushu007.com